## **AutoCAD Crack Activation Code Download PC/Windows**

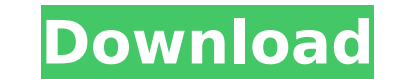

#### **AutoCAD Crack+ Latest**

AutoCAD is the industry standard software application for computer-aided drafting and design (CAD). The software consists of a host application and associated command line software tools. AutoCAD is designed to work with a Unix and Linux workstations. AutoCAD 2019 runs on macOS High Sierra, macOS Sierra and Mojave. This guide is for AutoCAD 2019 and will not work for earlier versions of the software. Getting Started To get started with AutoC read a Getting Started with AutoCAD guide. In the following steps, we assume you have the AutoCAD application installed and that your computer is running macOS High Sierra 10.13 or newer. The steps are listed in order from order. Before you begin, ensure that your video driver is up-to-date, and if possible, run the latest software version of your graphic card, operating system, and graphics application. Video Driver There are several driver disadvantages. The video driver to install is one that supports the display card that you have, and it is recommended that you use the one that is supplied with the operating system. When you first run AutoCAD, you will se the driver that is provided with your operating system, and click Install to confirm. Graphics Card You should know which video card you have, and you should ensure it is compatible with AutoCAD before you install AutoCAD. work with an integrated card which is not compatible with AutoCAD. If you are using macOS Mojave, you will not be able to install the "Graphics Drivers" app or use the Restart menu, so if your card is not listed, you will "Graphics Drivers" app (see next section), but you will not be able to restart the computer (Restart menu does not work in macOS Mojave).

In 1998, Autodesk introduced AutoLISP, a proprietary program language that is used in AutoCAD 2022 Crack and related programs. AutoLISP makes it possible for users to create their own add-on programs. This requires users t AutoLISP. Since 2005, the Visual LISP is an open source computer programming language developed and maintained by Autodesk, used to develop and create applications for AutoCAD. VBA (Visual Basic for Applications) was an ob applications, but not specifically AutoCAD. In the early 2000s, AutoCAD Architecture (formally AutoCAD Architecture (formally AutoCAD Architecture Workshop) was a software product for architectural design, based on AutoCAD CADD and CAD/CAM tools on minicomputers and later on PC architectures. Computers Autodesk products are usually installed on computers running Windows. AutoCAD began running on DOS in 1989. In 1992, a version of AutoCAD for for Windows that runs on Windows XP and later on Windows Server 2003 was released. In 2009, the release of AutoCAD 2010 brought the company to the Windows Vista platform. AutoCAD was also released for OS X (Mac OS X) in 20 run, though some older versions did run in a DOS window or on a Windows desktop. AutoCAD 2008 introduced the ability to use the Windows or Mac OS X desktop as a workbench, and when using the Windows version also includes t introduced the ability to use the OS X desktop as a workbench, and when using the Windows version also includes the ability to run it in a window in a browser. Editing AutoCAD is used to create and edit two dimensional dra version of AutoCAD, AutoCAD 1.0, used bitmap drawing and two views, similar to the primitive graphics workstations of the 1980s. ca3bfb1094

## **AutoCAD Crack + License Key**

# **AutoCAD [2022]**

Then go to Autocad > Options > Data Sources (depending on your version of Autocad, it will be on the file menu), and then on the Data Sources tab click on the Edit Data Sources button. A new window will pop up, called Data option to add a new data source. A new Data Source Properties dialog box will pop up, where you should choose whether you want to access the current data source, or an external database. In the Data Source Type dialog box, Modules dialog box will pop up, where you should choose the name of the Access module (database) that you want to access, and then click on the OK button. A new Access Modules dialog box will pop up again, where you should button window, choose the Configure button to access the config files. Once there, choose a config file from the list. Choose Edit as needed. Edit the config file to contain all the required information (name, path, etc.) Choose the OK button to the Access Modules dialog box. Choose the OK button to the Access Modules dialog box again, and finally choose the OK button to the Access Modules dialog box athird time. You should now be able to f dialog box. The default settings in the data source should be fine, so click on the OK button. Now the new data source will be listed in the Data Sources tab of the Data Source Properties dialog box. Now, to find the impor in the Data Sources tab of the Data Source Properties dialog box. In the Data Source Properties dialog box, choose the Import option to import the file from the Load Data button. Choose the Add option to add a new data sou choose whether you want to use the external data source or import the data source from the path that you saved to when you were making the config file. In the

Import from E-mail: More than 1.7 million AutoCAD users received the new AutoCAD Markup Import features in the previous release in late 2018. With the 2020 release of AutoCAD Markup Import allows you to import files or mar mark or drawing from an e-mail attachment. (video: 0:59 min.) New Markup Assist: Freehand sketching on your drawings from 2D surfaces or 3D models. AutoCAD 2023 includes a new tool, Markup Assist, that allows you to sketch sketch, add further details and annotations in a familiar, built-in drafting tool. (video: 1:26 min.) Revamped XML Import: More than 5 million users have been using the new XML Import feature in AutoCAD 2023. The new XML I DXF format. You can even import a single mark or drawing from an e-mail attachment. (video: 0:59 min.) What's new in AutoCAD 2013 Schematic Trimming Create engineering schematics that feature dimensions in the order they'r cursor, drag and drop, and scaling and rotation. (video: 1:16 min.) New 3D Drafting Tools Add a surface with a base, a boundary, and a footprint. Freehand sketch on the boundary of the surface. Manage base, boundary, and f 0:54 min.) Enhanced Media and Drawing Objects Open two media or drawing files side by side. View and edit multiple 3D models or 2D shapes at the same time. Use a 3D model as the base for a 2D sketch. (video: 0:57 min.) Lay Save, delete, and move layers and objects. Find duplicate layers and objects. Hide layers that you don't need. Assign a layer a name. (video: 0:59 min.) New 3D Layout

## **What's New In AutoCAD?**

## **System Requirements:**

Windows 8, Windows 8.1 or 10 (64-bit editions only) with latest Service Packs, and latest DirectX Update installed. Minimum system requirements are listed below. For minimum system requirements of applications, visit the a Windows 8 or Windows 10 Processor (AMD or Intel) Any AMD or Intel Core i3, i5 or i7 processors with Intel's Graphics Media Accelerator (GMA) 950/980 chipset Processor (Intel only)

#### Related links:

[https://engagementlandschaft.de/wp-content/uploads/2022/07/AutoCAD\\_\\_Free\\_Download.pdf](https://engagementlandschaft.de/wp-content/uploads/2022/07/AutoCAD__Free_Download.pdf) <http://www.delphineberry.com/autocad-crack-2022-new/> <http://www.alalucarne-rueil.com/?p=21613> <https://dd-school.com/wp-content/uploads/2022/07/autocad-41.pdf> <http://www.tltleague.com/wp-content/uploads/2022/07/berkprem-1.pdf> <https://marcsaugames.com/2022/07/24/autocad-serial-number-full-torrent-free-for-windows-2022-latest/> <https://www.treenimestat.fi/wp-content/uploads/2022/07/ellzavy.pdf> <https://www.onlineusaclassified.com/advert/best-seo-company-in-noida-seo-services-agency-in-noida/> <https://kidztopiaplay.com/wp-content/uploads/2022/07/enriwal-1.pdf> <https://bskworld.com/wp-content/uploads/2022/07/quymcol.pdf> <https://davidocojewelers.com/autocad-crack-download> <http://wavecrea.com/?p=17199> <https://ssmecanics.com/autocad-2022-24-1-crack-download-for-windows/> <https://kedaigifts.com/wp-content/uploads/2022/07/AutoCAD-33.pdf> [https://rodriguefouafou.com/wp-content/uploads/2022/07/AutoCAD\\_Serial\\_Key\\_Free\\_WinMac.pdf](https://rodriguefouafou.com/wp-content/uploads/2022/07/AutoCAD_Serial_Key_Free_WinMac.pdf) <https://jobpal.app/autocad-activation-free-4/> <https://www.hajjproperties.com/advert/autocad-21-0-crack-registration-code-free-download-win-mac-2022-latest/> <http://marketsneakers.com/autocad-2023-24-2-crack-free-latest/> <https://shevolve.online/wp-content/uploads/2022/07/AutoCAD-1.pdf> [https://morefxoptions.com/wp-content/uploads/2022/07/AutoCAD\\_Crack\\_Free\\_Updated.pdf](https://morefxoptions.com/wp-content/uploads/2022/07/AutoCAD_Crack_Free_Updated.pdf)